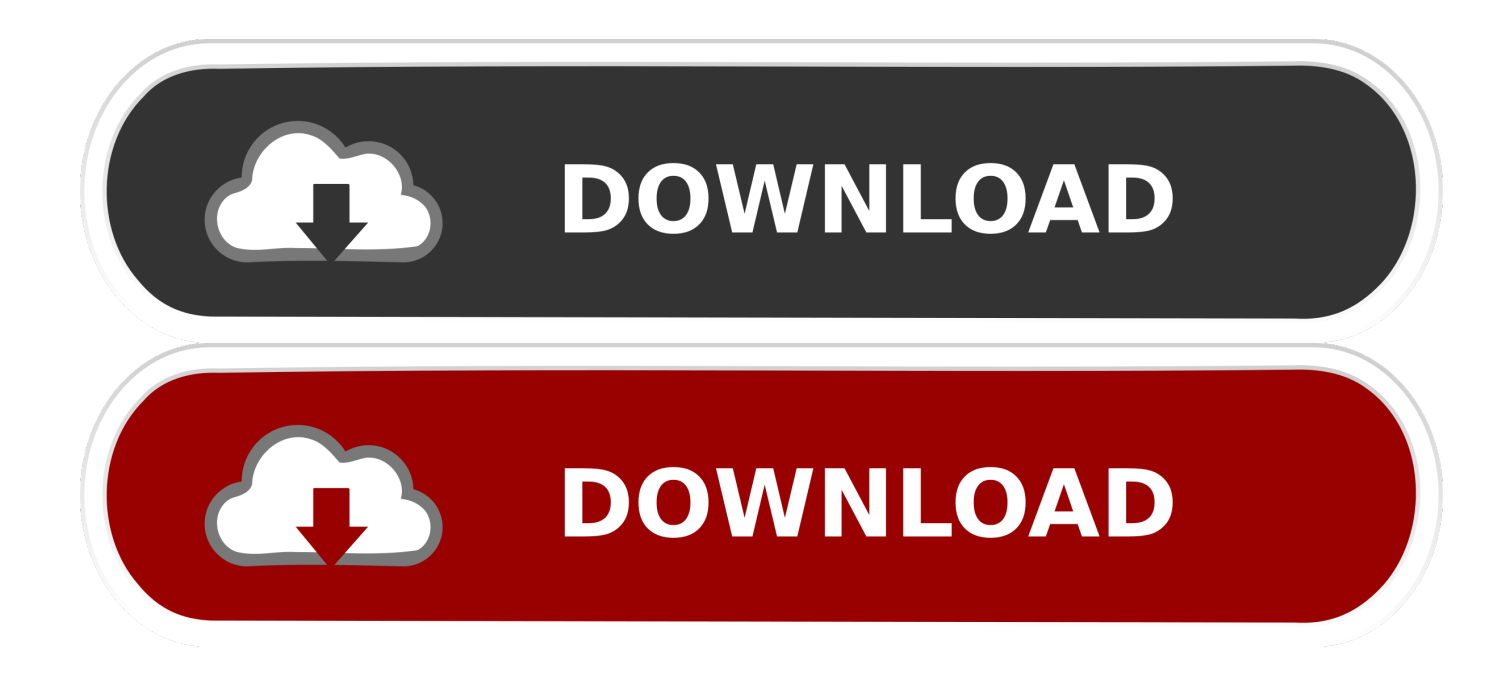

## [Gratis Cara Film Viu Di Laptop](https://tiurll.com/1u2f7f)

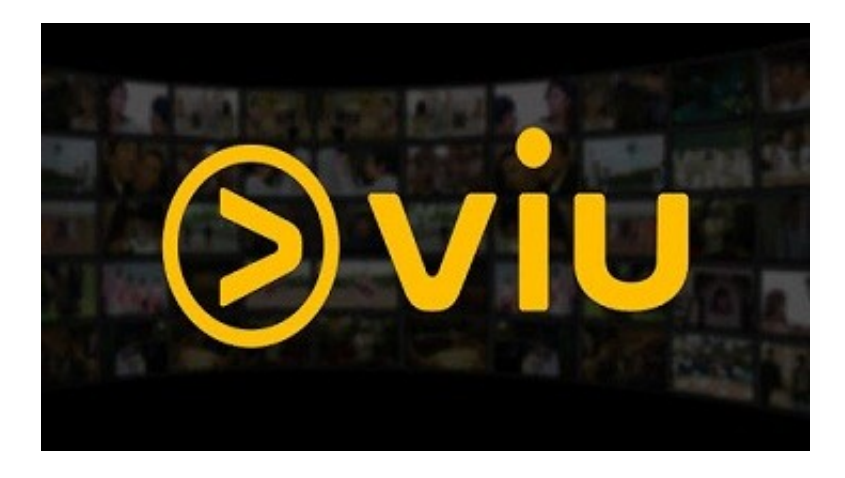

[Gratis Cara Film Viu Di Laptop](https://tiurll.com/1u2f7f)

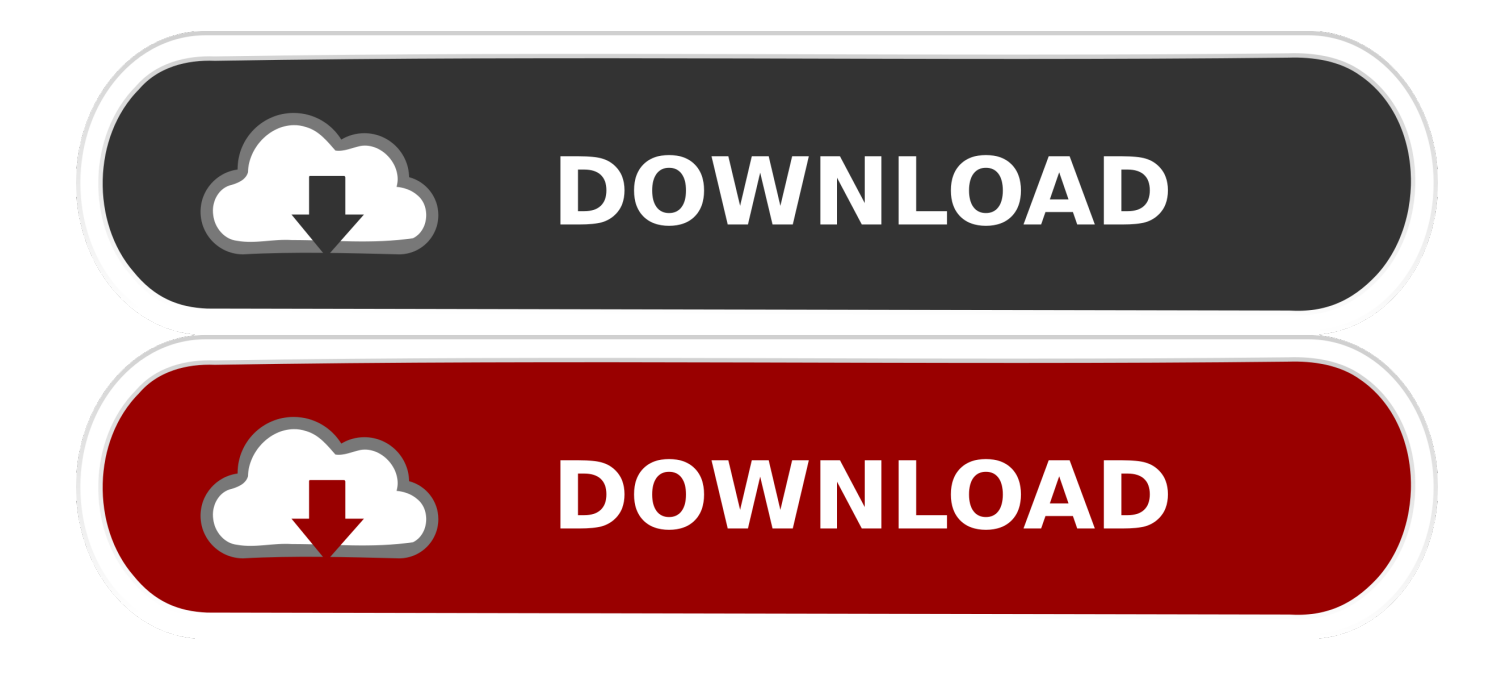

Telkomsel menyediakan pilihan kuota khusus bagi kamu yang suka nonton film bernama telkomsel videomax.. • Nonton serial/film favorit GRATIS tanpa biaya Baca juga: Untuk kuota data reguler telkomsel sobat pasti sudah mengetahui harga paket internet yang banyak dikeluhkan karena harganya yang mahal.. Download aplikasi VIU gratis di smartphone kamu • Sambungkan akun ke peralatan lain (Tablet/Laptop.

- 1. cara download film gratis di laptop
- 2. cara menonton film gratis di laptop
- 3. cara nonton film gratis di laptop tanpa aplikasi

Videomax adalah program paket streaming video dari telkomsel khusus untuk nonton film online dari aplikasi hooq dan viu.. May 28, 2016 - Viu menjadi layanan video on demand termurah saat ini Mana ada guys yang bisa kamu akses secara gratis untuk layanan seperti ini.. Cara Membuat Akun Netflix Indonesia Tanpa Harus Punya Kartu Kredit Sama, giliran Viu yang menerapkan tema konten dengan menawarkan film-film Asia terbaik.

## **cara download film gratis di laptop**

cara download film gratis di laptop, cara nonton film gratis di laptop, cara menonton film gratis di laptop, cara nonton film netflix gratis di laptop, cara nonton film gratis di laptop tanpa aplikasi, cara download film gratis lewat laptop, cara download film bioskop gratis di laptop, cara download film gratis laptop [Apple Mac Mini Late 2012 Manual](https://adpetangia.substack.com/p/apple-mac-mini-late-2012-manual)

Yuk gunakan saja salah satu aplikasi untuk nonton film gratis tanpa Tidak jauh berbeda dengan Viu, Tribe juga salah satu aplikasi nonton drama korea. [Gd T Ppt Download For Mac](https://creshytibard.themedia.jp/posts/15256648)

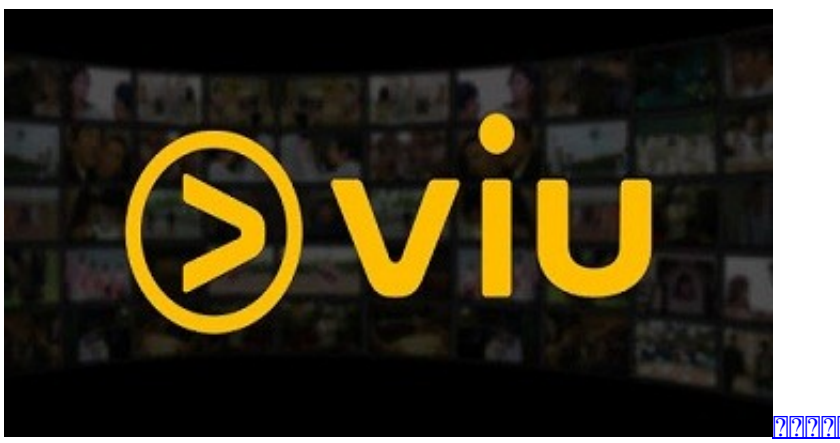

מרורו הרוח הרוחורורור

## **cara menonton film gratis di laptop**

[Blackberry Curve 8310 Os Download Vodafone](https://bioskyjonim.weebly.com/blog/blackberry-curve-8310-os-download-vodafone) [Free Mp3 Converter Download For Mac](https://hub.docker.com/r/consmehoti/free-mp3-converter-download-for-mac)

## **cara nonton film gratis di laptop tanpa aplikasi**

[Cyberlink Powerdirector 6 Free Download Full Version](https://intiringrock.substack.com/p/cyberlink-powerdirector-6-free-download)

ae05505a44 [How To Download Onenote Files Mac](http://satata.yolasite.com/resources/How-To-Download-Onenote-Files-Mac.pdf)

ae05505a44

[Program Network Security Hacking Books Collection](https://h13.doodlekit.com/blog/entry/13735566/program-network-security-hacking-books-collection)